# ModelFlow: Towards Reactive Model Management Workflows

Beatriz A. Sanchez Department of Computer Science University of York York, UK basp500@york.ac.uk

Dimitris S. Kolovos Department of Computer Science University of York York, UK dimitris.kolovos@york.ac.uk

Richard F. Paige McMaster University, Canada paigeri@mcmaster.ca University of York, UK richard.paige@york.ac.uk

# Abstract

In this paper we propose a domain specific language that enables the description and execution of model management workflows. Our language declares tasks and resources involved in a multi-step model management process and resolves the execution behaviour and order based on dependencies among these components. We describe the abstract and a concrete syntax of the language along with its execution semantics. Then, we demonstrate how the language interpreter can orchestrate and execute a selection model management tasks through a case study of a workflow that generates a graphical editor from a metamodel.

Keywords Model Driven Engineering, Epsilon, Model Management, Workflow, Reactive

#### ACM Reference Format:

Beatriz A. Sanchez, Dimitris S. Kolovos, and Richard F. Paige. 2019. ModelFlow: Towards Reactive Model Management Workflows. In Proceedings of DSM '19: Domain Specific Modeling Workshop (DSM '19). ACM, New York, NY, USA, [10](#page-9-0) pages. [https://doi.org/10.1145/](https://doi.org/10.1145/nnnnnnn.nnnnnnn) [nnnnnnn.nnnnnnn](https://doi.org/10.1145/nnnnnnn.nnnnnnn)

# 1 Introduction

It is through model management operations that concrete software development artefacts can be produced in an automated fashion from models [\[12\]](#page-9-1). However, due to the heterogeneity of models and model management languages, orchestrating them is an ongoing research topic [\[4,](#page-9-2) [15\]](#page-9-3).

We propose a domain specific language that enables the execution of model management workflows from resource (e.g. File, EMF model) and task (e.g. model-to-model/text transformation, model validation) declarations. At runtime, an interpreter is able to resolve explicit and implicit dependencies among these components and propose a corresponding execution plan. The kinds of dependencies that are taken into consideration include: inter-resource references, task input and output resources, and inter-task dependencies. These dependencies can be explicitly declared but some can be inferred from the type of task or resource. The execution plan can either schedule all tasks or respond to a resource

DSM '19, October 20–25, 2019, Athens, Greece

2019. ACM ISBN 978-x-xxxx-xxxx-x/YY/MM. \$15.00 <https://doi.org/10.1145/nnnnnnn.nnnnnnn>

update and schedule only the tasks required to restore the overall consistency.

The rest of the paper is structured as follows. Section [2](#page-0-0) discusses the motivation for this language. Section [3](#page-2-0) presents the abstract and concrete syntax of the language along with its execution semantics and integration plans. Section [4](#page-6-0) demonstrate how the language can capture a pre-existing model management workflow introduced in the motivation. Section [5](#page-8-0) discusses related work. Finally, section [6](#page-9-4) concludes the paper and presents future work.

# <span id="page-0-0"></span>2 Motivation

As a motivating example for this work, the first part of this section describes the automated graphical editor generation process of the EuGENia [\[8\]](#page-9-5) tool which builds on the EMF and GMF code generation processes. Then, the section discusses why the existing implementation of EuGENia is not as efficient as it could be. The last part of the section describes envisioned features for a reactive model management workflow language which is later described in section [3.](#page-2-0)

# 2.1 EuGENia

EuGENia is an existing open-source tool that predates this research and which uses metamodel annotations and model transformations to streamline the process of generating graphical model editors based on EMF and GMF [\[8\]](#page-9-5). For example, [Listing 1](#page-0-1) shows a metamodel defined in Emfatic (a textual notation for Ecore) which describes a Simple Componentconnector Language (SCL) [\[8\]](#page-9-5). This metamodel has been extended with @emf and @gmf annotations placed on top of the various metamodel constructs in order to specify aspects of the EMF and GMF generation processes. The result of Eu-GENia's execution on this metamodel is the graphical editor in [Figure 1a.](#page-1-0)

```
1 @ namespace ( uri= " scl ", prefix= "scl ")
2 @emf .gen ( basePackage= "org . eclipse . epsilon . eugenia .
         examples ")
3 package scl ;
4 @gmf . diagram
5 @gmf . node ( label= " name ", color= "232,232,232")
6 class Component {
7 attr String name ;
8 @ emf. gen( propertyMultiline= " true ")
9 attr String description ;
10 @ gmf. compartment ( layout= " free ")
11 val Component [*] subcomponents;
12 @ gmf. affixed
```

```
13 val Port [*] ports ;
14 }
15 @ gmf. link ( source= " from ", target= "to ", label= " name ",
         target . decoration= " arrow ")
16 class Connector { 19
17 attr String name ;
18 ref Port#outgoing from;
19 ref Port#incoming to;
20 \rightarrow21 @ gmf . node ( figure= " ellipse ", size= "15,15", label . icon= "
         false ", label . placement= " external ", label= " name ")
22 class Port {
23 attr String name ;
24 val Connector#from outgoing;
25 ref Connector#to incoming;
26 }
```
Listing 1. Annotated Emfatic metamodel of an SCL

<span id="page-1-0"></span>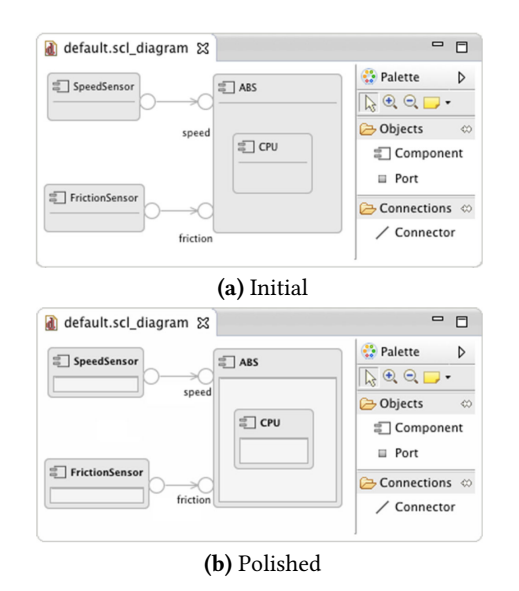

Figure 1. SCL editor generated with EuGENia [\[8\]](#page-9-5).

To enable the generation of a graphical editor from a metamodel, EuGENia extends and integrates the built-in EMF and GMF code generation processes described below.

EMF. The EMF code generation process starts from the definition of the domain metamodel (abstract syntax) in Ecore or an Emfatic [\[17\]](#page-9-6) file. Then built-in EMF model-tomodel transformations are used to produce the EMF generator model (GenModel) from the metamodel. The GenModel captures Java implementation details and can be further customised. Finally, an EMF built-in model-to-text transformation consumes the GenModel and produces the Java code and required configuration files.

GMF. The Graphical Modeling Framework (GMF) provides a model-driven approach to the generation of Eclipsebased graphical editors for EMF-based DSLs. Its code generation process builds on the EMF code generation process. The first stage of this process involves the manual construction of models that specify different aspects of the graphical syntax of the language. These models include the graph model (GmfGraph) which specifies the shapes, connections, labels,

decorations, etc.; the tooling model (GmfTool) which specifies element creation tools; and the mapping model (GmfMap) which maps the graphical elements in the GmfGraph model with the creation tools of the GmfTool model and the abstract syntax elements of the Ecore metamodel. The second stage of the process involves the production of a generator model (GmfGen) from the mapping model. The generator model contains the implementation details required by the graphical editor code generator and is produced from a model-to-model transformation. In the last stage, code is generated from the generator model.

Why EuGENia? Without EuGENia, simple metamodel changes can be propagated to the corresponding GenModel by an EMF built-in reconciler without overwriting any userdefined customisations. However, for more complex changes the GenModel would need to be regenerated and customised from scratch [\[8\]](#page-9-5). EuGENia provides a set of built-in metamodel annotations to attach implementation semantics which can be used to customise the GenModel after it is generated. Some of these (starting with @emf) are illustrated in [Listing 1.](#page-0-1)

Similarly, while GMF provides built-in wizards for generating the GmfTool, GmfGraph, and GmfMapping models from the metamodel, the resulting models are very simple [\[8\]](#page-9-5). Consequently, these models need to be manually created and updated after any metamodel changes [\[8\]](#page-9-5). With EuGENia, another set of built-in metamodel annotations can be used to attach graphical semantics to metamodel elements and enable the automated derivation of these models from the metamodel. Some of these (starting with @gmf) are illustrated in [Listing 1.](#page-0-1)

Overall, after model-to-model transformation tasks, EuGE-Nia triggers built-in fixes derived from the used annotations but also allows the execution of polishing transformations, that is, user-defined in-place model transformations that can be used to fine-tune the models produced by predefined model-to-model transformations and model fixes. After fixing and polishing, the initial SCL editor from the previous example could look like [Figure 1b.](#page-1-0) In addition, EuGENia provides and executes built-in metamodel validations that, upon failure, halt the execution of subsequent steps of the EMF and GMF processes.

<span id="page-1-1"></span>The inter-model references and model equivalences used in the overall graphical editor generation process are captured in [Figure 2.](#page-1-1)

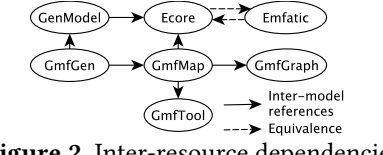

Figure 2. Inter-resource dependencies

#### 2.2 Discussion

Consider the dependency graph in [Figure 3](#page-2-1) which shows all the steps (groups of tasks sharing a colour) executed by EuGENia and the model resources they consume and produce.

<span id="page-2-1"></span>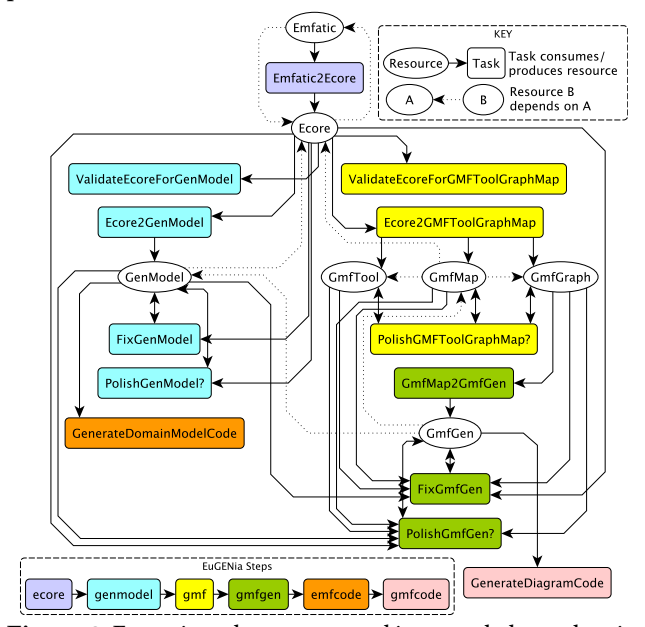

Figure 3. Eugenia task-resource and inter-task dependencies. The tasks in each step are sequentially ordered top-to-bottom. The solid arrows show the input and output models of the different tasks. Dotted arrows represent resource dependencies from [Figure 2.](#page-1-1) Task names ending in a question mark denote optional tasks.

Concurrency. EuGENia's full workflow consists on the sequential execution of the steps ecore, genmodel, gmf, gmfgen, emfcode, and gmfcode. While this tool provides a much more efficient approach than plain EMF and GMF, we can tell from [Figure 3](#page-2-1) that some of those steps could be concurrently executed.

Reactiveness and Incrementality. Consider a situation in which a user removes the @gmf.compartment annotation in line 10 of the Emfatic file of [Listing 1.](#page-0-1) The Ecore model resulting from Emfatic2Ecore would be different and so would the output models of Ecore2GMFToolGraphMap. However, the GenModel produced by Ecore2GenModel would remain the same as there was no change in for the EMF generation process. In this case, there would be no need to re-execute tasks such as FixGenModel, PolishGenModel or GenerateDomainModel-Code. While EuGENia supports partial executions through the selection of sequential steps, ideally it should support incremental executions where the minimal number of tasks required in response to resource changes are scheduled. In addition, it would be convenient if EuGENia could react to resource changes and plan or even trigger execution of tasks dependent on the changes.

Change protection. Consider a scenario in which a user manually modifies the Ecore metamodel and re-executes EuGENia process from this change, that is, all task except Emfatic2Ecore. If the user later modifies Emfatic, the execution of Emfatic2Ecore would have the potential to overwrite the previous changes in Ecore. In this case, the user should

be given the option to either discard the previous changes e.g. by triggering Emfatic2Ecore, or to block tasks that may overwrite the previous changes altogether. It would be convenient if EuGENia could detect this situations with the potential to overwrite external resource changes and either prompt before proceeding or accept parameters that instruct how to respond to them.

Smart loading. In EuGENia, required models are loaded before the execution of each task, and they are disposed when the task is finished. The large models can make more expensive the loading and disposing operations, even more when this process is involves the same model in several tasks. To make this process more efficient models should be loaded just before the execution of the task that first uses them, and disposed just after the task that uses them last is finished.

## 2.3 Features

The motivation for this work can be drawn from the previous discussion. Overall, we envision a framework that enables the declarative specification of tasks and resources, and can detect and react to resource changes based on declared dependencies among the model management tasks and resources. The envisioned framework should be able to support smart model loading and disposal based on a given model management execution plan. In addition, this framework should be able to prevent an execution when it has the potential to overwrite external changes in resources. Moreover, the envisioned framework should be able to compute consistency restoration plans and execute them when restricted resources are externally modified, for example, when generated code that is not meant to be tweaked is externally modified.

To achieve this we need a language and a supporting execution engine that can capture inter-resource, inter-task and resource-task dependencies from which execution plans can be drawn for first-time executions and executions driven by resource changes. The language should provide the ability to declare optional tasks, alternative execution paths, and to attach conditions on the execution of tasks possibly from the results of former task executions. Such a language is introduced in section [3.](#page-2-0)

# <span id="page-2-0"></span>3 The ModelFlow Language

In the following we present the abstract and concrete syntax of ModelFlow along with its execution semantics. The purpose of this language is to enable the declarative definition and reactive execution of workflows involving models and model management tasks. We provide rationale on why current tools such as Gradle or BPMN are not a good fit to support desired features of the framework in [section 5.](#page-8-0)

#### 3.1 Abstract Syntax

The abstract syntax of the language is captured in the metamodel presented in [Figure 4.](#page-3-0) The metamodel constructs are described below.

<span id="page-3-0"></span>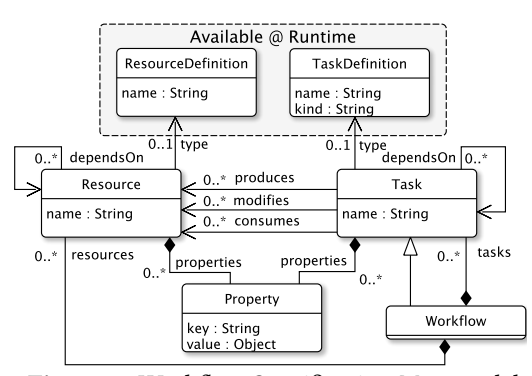

Figure 4. Workflow Specification Metamodel

ResourceDefinition. This named element refers to a concrete procedure to represent and manipulate a model resource that is attached to an underlying technology such as EMF, Simulink, File. These elements can check whether resource instances that reference them as type are valid.

Resource. A resource is any software artefact that can be manipulated in the workflow. The kind of resource is determined by its type which references a ResourceDefinition. The properties of the resource are used to configure the ResourceDefinition. For example, a resource named Gen-Model of type EMF could be configured with the property src with a value pointing to the EMF model file location. The ResourceDefinition should validate whether the src property is known and if its value is valid.

TaskDefinition. This named element defines the behaviour of a model management activity. The kind of activity is used as a classification of the model management activity such as validation, model-to-model transformation, etc. In contrast, the name of this element refers to a concrete model management implementation. For example a validation model management task that uses the Epsilon Validation Language (EVL) [\[11\]](#page-9-7) is named EVL and classified as of validation kind. These elements can check whether task instances that reference them as type are valid.

Task. This named element represents a concrete executable model management activity. The type of model management activity to be executed is defined by the TaskDefinition. The *properties* of the task are used to configure the TaskDefinition.  $\frac{1}{5}$ A task may reference resources that are to be consumed, modified or produced as a result of its execution. For example, a task named myValidation of type EVL could be configured with the property src whose value points to the location of the validation script and an input resource (consumes reference) that points to the resource myModel defined in the example above.

Workflow. A workflow element is the root of the model and it represents a composite activity, that is, an executable subprocess. Each workflow contains many Resource and Task elements. When started, a workflow gives control to its internal tasks and upon completion, the control is returned to the parent workflow.

Property. This element represents a key value pair used to configure tasks and resources.

#### 3.2 Concrete Syntax

We now present the concrete syntax of the language. The language is mostly declarative to place the focus on the definition of tasks and resources and their inter-dependencies, and not on the order that the interpreter will execute them. The language also contains imperative fragments specified in the form of EOL [\[9\]](#page-9-8) statements (e.g. in the guard) to support complex guards. Note that ResourceDefinition and TaskDefinition elements are not part of the concrete syntax as they are provided by the interpreter.

#### 3.2.1 Resources

Based on the Resource construct described in the previous section, [Listing 2](#page-3-1) provides the concrete syntax for a resource definition. The resource declaration must start with either the resource or model reserved words to differentiate resources which need loading and disposing (i.e. the models). Then follow the name of the resource (<Name>) and the name of the ResourceDefinition type (<Type>). Optionally a list of comma separated resources (<Resources>) can be inserted after the references reserved word to declare dependencies. Inside the keys is contained a list of relevant properties for the resource type. The annotations on the resource declaration influence the resolution of the execution plan and their semantics will be described in the next section.

```
1 (@non - blocking )? ( @root | @derived )?
2 ( resource | model ) < Name > type < Type >
3 ( references < Resources >) ?
4 {
5 ( < Property . Key > (: expression |{ statementBlock }) ) *
6 }
```
Listing 2. Concrete syntax of a resource declaration.

[Listing 3](#page-3-2) is an example of two resource declarations: the first for an EMF model named GenModel, and the second for a FileSet resource named Sources.

```
1 model GenModel type EMF {
2 src : " workflow . genmodel "
3 metamodel : " http: //.../ emf /2002/ GenModel "
4 }
   5 resource Sources type FileSet {
6 root { return "output"; }
7 includes : " **/*. java "
8 }
```
Listing 3. Resource declaration example.

## 3.2.2 Tasks

The concrete syntax of the Task construct is specified in [Listing 4.](#page-4-0) A modeling task starts with the task keyword followed by the name of the task (<Name>) and its TypeDefinition type (<Type>). Optionally, the task may specify dependencies to other tasks which must be executed before it. Similarly, the task may specify a comma separated list of tasks (<OnFailTask>) to be executed upon the task's failure.

ModelFlow: Towards Reactive Model Management Workflows DSM '19, October 20–25, 2019, Athens, Greece

In addition to the list of property key value pairs as in the Resource declaration, inside the brackets a task may declare guards (statements that must evaluate to true in order to execute the task) and input (<in>), output (<out>) and in/out (<inout>) resources which correspond to the *consumes*, produces and modifies references in [Figure 4.](#page-3-0) The concrete syntax of each of these resources (<TaskResource>) is defined [\(Listing 5\)](#page-4-1).

```
1 task < Name > type < Type >
2 (, dependsOn < Tasks >) ? (, onFail < OnFailTask >) ?
3 {
4 ( guard (: expression ) |({ statementBlock }) ) ?
5 (in(?)? : <TaskResource>(, <TaskResource>)*)?
6 ( inout (?) ? : < TaskResource >(, < TaskResource >) *) ?
7 (out(?)? : <TaskResource>(, <TaskResource>)*)?
8 ( < Property . Key >(?) ?(: expression |{ statementBlock }) ) *
\overline{9}
```
Listing 4. Concrete syntax of a task declaration.

```
1 (( < taskPropertyName > as ) ? < Resource . Name >(?) ?({
2 ( \langle Property . Key > (?) ?(: expression | { statementBlock }) ) *<br>3 ) 2
    3 }) ?
```
Listing 5. Concrete syntax of <TaskResource>.

An example of a model validation task using the EVL language is presented in [Listing 6.](#page-4-2) This task takes as input two models: the GenModel declared in [Listing 3](#page-3-2) and an Ecore-Model resource whose expand property is set to true. Note that this task would only execute if the source (src) file exists as indicated by the question mark.

```
1 task validateGenModel type EVL {
2 in : GenModel, EcoreModel {
3 expand : true
4 }
5 out : self . validationTrace as TraceResource
6 src ? : " mmop / validate . evl "
7 }
8 @ derived model TraceResource type JavaModel ;
          Listing 6. Task declaration example.
```
#### 3.2.3 Workflow

[Listing 7](#page-4-3) provides the concrete syntax for a workflow construct definition. The workflow definition requires the workflow reserved word and a name for the workflow. It may declare parameters that may be used in its guard or by its contained resource and task declarations (<resourceDeclaration> and <taskDeclaration>) to configure their properties.

```
1 (@( primary | lazy )?
2 workflow <Name> {
3 ( param < Param . Name >(?) ? : < Param . Type > (= < Default .
          Value >)?;) *
4 ( guard (: expression |{ statementBlock }) ) ?
5 ( < resourceDeclaration >) *
6 ( < taskDeclaration >) *
7 }
```
Listing 7. Concrete syntax of a workflow declaration.

[Listing 8](#page-4-4) provides an example of a workflow definition (Eugenia) followed by its invocation as a task (graphical-Editor) in the Main workflow.

```
1 @ lazy workflow Eugenia {
2 param sourceName : String ;
3 guard : sourceName . startsWith (" Emf ")
4 task A type X {...}
5 }
6 @ primary workflow Main {
7 task graphicalEditor type Eugenia {
8 sourceName : " EmfMetamodel "
9 }
10 }
```
Listing 8. Workflow declaration example.

#### 3.3 Execution semantics

This section provides a discussion of the language execution semantics. Section [3.3.1](#page-4-5) discusses the dependency resolution mechanism. Section [3.3.2](#page-4-6) describes how resources are monitored in order to trigger workflow executions. Then, section [3.3.3](#page-5-0) illustrates how the dependency graph is used to build an execution plan. Finally, section [3.3.4](#page-6-1) presents the execution trace model used to support incremental executions.

## <span id="page-4-5"></span>3.3.1 Dependency resolution

The task- and resource-type definitions such as EVL and EMF, respectively, are made available through the interpreter. While some definitions may be available by default, others could be registered at runtime. These task- and resource-type definitions are used to check if task and resource declarations in the workflow are valid and well-formed.

The next step after validation is the dependency resolution which produces a directed graph with interconnected task and resource nodes. The first step of this process consists on the insertion of declared resources and tasks as nodes. Then, directed edges among tasks are inserted based on declared explicit dependencies such as the dependsOn clauses. At the same time edges between resources and tasks are inserted based on the task's declared input, output and in/out resources.

Task- and resource- type definitions can also implicitly create dependencies with non-declared resources. Take for example the validation task in [Listing 6](#page-4-2) where the src attribute represents a validation script that the EVL task-type definition requires. A change in the script would imply that the validation task needs re-executing and consequently this resource is registered as an input of the task. Implicit dependencies are also inserted in the dependency graph.

#### <span id="page-4-6"></span>3.3.2 Resource change event processing

After a clean execution of the workflow, the ModelFlow engine starts monitoring all resources present in the dependency graph for changes. Each resource-type definition should provide a mechanism that can compute a unique stamp [\[15\]](#page-9-3) for the resource that determines whether the resource has changed e.g. the last modification time of the resource or a hash of its contents. The monitor collects resource change events and re-computes their stamp. Changes derived from the workflow execution are excluded. If the value of the stamp changes, the resource is considered dirty and may

on the workflow's execution mode, resource changes may immediately trigger the execution or be collected until an execution is requested.

## <span id="page-5-0"></span>3.3.3 Execution plan

Once the dependency graph is constructed it can be used to assemble the execution plan. This is achieved by transforming the directed dependency graph (DDG) into a Directed Acyclic Task Graph (DATG).

The transformation identifies root resource and tasks and creates inter-task dependencies based on different criteria. For example, explicit task inter-dependencies are created immediately. Then for each resource, tasks that produce it go before tasks that modify it while tasks that alter it go before tasks that only read it. This situation is illustrated in [Figure 5](#page-5-1) where [Figure 5a](#page-5-1) shows a dependency graph with resources Ecore, GenModel and GeneratedEmfSources and tasks Ecore2Gen-Model, FixGenModel and GenerateDiagramCode and its respective DATG in [Figure 5b](#page-5-1) which resolves Ecore as root resource and makes Ecore2GenModel (produces GenModel) go before FixGenModel (modifies GenModel) and FixGenModel go before GenerateDiagramCode (reads GenModel).

<span id="page-5-1"></span>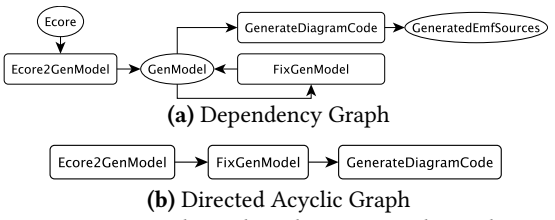

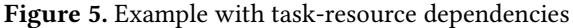

Once the DATG is built, it can be iterated in topological order, triggering the execution of each visited task. When a task node has multiple outgoing edges, the outgoing paths can be executed independently (and therefore, potentially concurrently). In contrast, if a task has multiple incoming edges it must wait for the incoming paths to complete.

In a clean execution of the workflow, the full DDG is transformed into a DATG. In contrast, when the workflow must be executed from a specific task or when it is triggered by a resource (or group of resources) update, then the DATG is produced from a sub-graph of the DDG which consists of dependencies relevant for the starting task or, respectively, for the changed resources.

Consider the dependency graph in [Figure 6a.](#page-5-2) A change in resource Emfatic or Ecore would respectively trigger the executions in [Figure 6b.](#page-5-2) The change in Emfatic would trigger an execution equivalent to a clean execution but a change in Ecore would result in a partial execution where Ecore and GenModel would be consistent with each other as they are derived from the change in Ecore but Emfatic would be left out. In this scenario, a later change in Emfatic would potentially overwrite Ecore as it would trigger Emfatic2Ecore. To protect the changes in Ecore, ModelFlow would by default

prevent the execution of any tasks that have the potential to overwrite it. Alternatively, Ecore could be marked in a way that does not block any tasks from overwriting its external changes, therefore enabling Emfatic to execute. This is the role of the @non-blocking annotation in a resource declaration.

<span id="page-5-2"></span>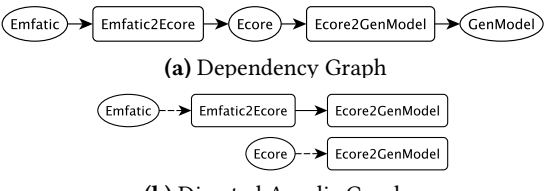

(b) Directed Acyclic Graph

Figure 6. Complete/partial execution based on resource changes

Consider the dependency graph in [Figure 7.](#page-5-3) In this case, the graph shows a circular dependency between resources Ecore and Emfatic through the Emfatic2Ecore and Ecore2Emfatic tasks. In absence of a @root annotation on either Ecore or Emfatic, one would be randomly selected as root in a clean execution. Both execution plans are illustrated in [Figure 7b](#page-5-3) which are equivalent to execution plans based on changes on these resources. Despite not all tasks being executed when Ecore or Emfatic are selected as roots, all consumed/produced resources are up-to-date as a result of the execution, therefore there is no need to block any task from executing to protect changes in either Ecore or Emfatic. In contrast, if GenModel was externally modified, Ecore2GenModel executions resulting from modifications of Ecore or Emfatic would be blocked.

<span id="page-5-3"></span>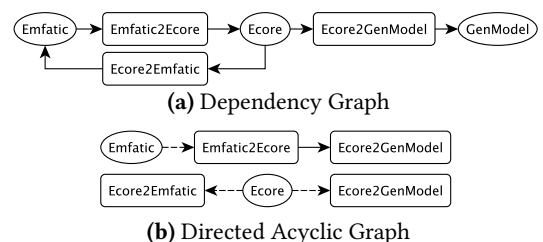

Figure 7. Complete execution based on resource changes

Before an execution plan is carried out, ModelFlow would check that the plan has no impact on any resources protected from overwriting. Before the execution of each task, ModelFlow checks if all inputs (explicit and implicit) are up-to-date comparing their stamps against those in the execution trace. If all inputs are up-to-date the execution of the task is skipped.

For a group of tasks in which a resource is produced or modified, the resource is managed in a transactional way so that if the output of the first task is equivalent to that of the task's previous execution then the resource is rolled back to the version of the previous execution. This is only valid if all other inputs in remaining tasks in the group remain the same, otherwise the task are executed. For example in [Figure 5b](#page-5-1)

where Ecore2GenModel and FixGenModel produce and modify GenModel, this task group would roll-back to the previous version of GenModel if the outcome of Ecore2GenModel was the same as in its previous execution since FixGenModel only has GenModel as input, that is, it can be skipped. The rationale for this is that if ModelFlow skips FixGenModel for having the same resources as in last execution but does not rollback GenModel then this resource would not go through the modifications of FixGenModel and would therefore be left in an unfinished state. Alternatively, if the resource-type definition does not support rolling-back procedures then the members in the task group would all be executed so that all modifications on the resource are applied.

Rules. Below are some rules on the establishment of resource-task dependencies (consumed, produced, modified) which are used to build the execution plan and help to break dependency cycles.

- − For each resource, only one task should produce it as output. If several, their execution must be exclusive.
- − If several tasks modify the same resource, their execution must be made sequential. If no explicit dependency among these tasks is found, their order would be chosen randomly.
- − There is no restriction on the number of tasks that can read a resource.

#### <span id="page-6-1"></span>3.3.4 Execution trace model

At a clean execution, the trace model is created. The ExecutionTrace Maven, Gradle or Ant, a plug-in can be registered in their element is the root of the model and points to the main workflow file. For the clean execution and any subsequent ones, a new WorkflowExecution element will be created in the root. These elements contain the set of triggering resources (if any) as ResourceSnapshot elements, in addition to the list of tasks that were executed as TaskExecution elements. Each ResourceSnapshot points to a workflow Resource and records its stamp at a given time. TaskExecution elements point to a declared Task and refer to a list of input ResourceSnapshot elements and contain new output ResourceSnapshot elements. In addition, an TaskExecution element keeps a list of its predecessors and successors. The ExecutionTrace root keeps a list of the latest ResourceSnapshots for each declared Resource and also a list of currently protected Resources, that is, those with potential to be overwritten by other tasks.

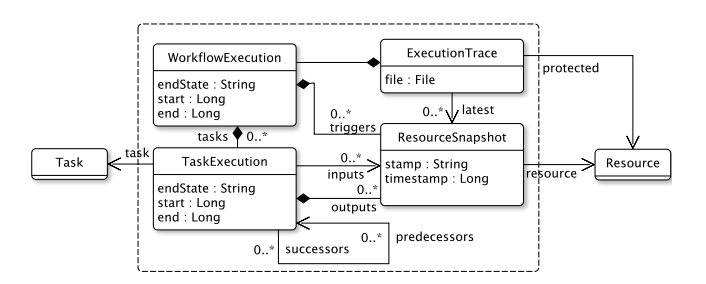

Figure 8. Workflow Execution Trace Metamodel

With this configuration it is possible to identify whether resources have changed from previous executions and if tasks can overwrite changes on protected resources.

#### 3.4 Integration with build systems

We envision the framework's ability to (a) execute nonmodeling tasks and (b) be executed from popular task execution engines such as Maven, Gradle or Ant.

To enable the execution of Maven, Gradle or Ant tasks from ModelFlow, we envision their declaration as regular tasks that do not accept any declared input, output or in/out resources but which may implicitly register resources such as the script (src) file as inputs and any produced resources as outputs. Furthermore, these task could specify the set of tasks to be executed in the form of goals for Maven, tasks for Gradle and targets for Ant.

```
1 task compileWithMaven type Maven {
2 src : "dir /pom .xml "
3 goal : " compile:compile "
\begin{array}{cc} 4 & 3 \\ 5 & \rightarrow \end{array}5 task compileWithGradle type Gradle {
6 src : "dir / build . gradle "
7 task : " compile "
8 }
9 task compileWithAnt type Ant {
10 src : "dir / build . xml"
11 target : " main "
12 }
```
To enable the execution of ModelFlow from build tools like task repositories where full or partial workflow invocations can be made. The workflow could register the execution trace in a local repository to enable incremental executions aware of resource changes.

```
<model.flow src="myfile.mflow"/>
```
# <span id="page-6-0"></span>4 Case study: EuGENia

In this section we demonstrate ModelFlow's capacity to capture a real model management scenario through a case study that defines a reactive workflow that can generate a graphical editor based on the EuGENia [\(section 2\)](#page-0-0). Note that while the EuGENia tool only uses EMF models, the language can support other modeling formats such as Simulink.

The workflow presented in [Listing 9](#page-7-0) defines the resources, tasks and configuration parameters that EuGENia requires to produce the graphical editor. The first line is the declaration of the workflow which requires the modelName parameter (line 2) to be set in order to locate all required models. Optionally, the polishBasedir parameter (line 3) can be set up to locate polishing scripts.

This workflow declares 9 resources: one File resource, 2 FileSet resources and 6 EMF models. EMF models must specify the model file (src) and the metamodel (metamodel) they conform to. The GeneratedEmfSources and GeneratedGmfSources resources are derived.

This workflow declares 14 tasks. Tasks of types ETL, EOL and EVL are transformation, query and validation tasks implemented using Epsilon's respective languages [\[10,](#page-9-9) [10,](#page-9-9) [11\]](#page-9-7). The previous task types require a script (src) which is an implicit input resource. The Emfatic2Ecore task is a text-tomodel transformation that transforms an Emfatic file into an Ecore model. EcoreCodeGenerator and DiagramCodeGenerator are model-to-text transformations that take an model of EMF type as input and generate code. The generated output files can be accessed through the task's generatedFiles property and which are assigned to the GeneratedEmfSources and GeneratedGmfSources resources by EcoreCodeGenerator and DiagramCodeGenerator respectively. Finally, GmfTransformTo-GenModel is a built-in GMF model-to-model transformation which produces the GmfGen model.

```
1 workflow EuGENia {
2 param modelName : String ;
3 param polishBasedir ? : String = baseDir ;
4 pre {
5 var basefile : String = baseDir + modelName ;
6 }
7 resource Emfatic type File {
8 src : basefile + ". emf"
9 }
10 @non - blocking model Ecore type EMF {
11 src : basefile + ". ecore "
12 metamodel : " http: //.../ emf /2002/ Ecore "
13 \quad \lambda14 model GenModel type EMF {
15 src : basefile + ". genmodel "
16 metamodel : " http: //.../ emf /2002/ GenModel "
17 }
18 model GmfGen type EMF {
19 src : basefile + ". gmfgen "
20 metamodel : " http: //.../ gmf /2009/ GenModel "
21 }
22 model GmfMap type EMF {
23 src : basefile + ". gmfmap "
24 metamodel : " http: //.../ gmf /2008/ mappings "
25 }
26 model GmfTool type EMF {
27 src : basefile + ". gmftool "
28 metamodel : " http: //.../ gmf /2005/ ToolDefinition "
29 }
30 model GmfGraph type EMF {
31 src : basefile + ". gmfgraph "
32 metamodel : " http: //.../ gmf /2006/ GraphicalDef ... "
33 }
34 @ derived resource GeneratedEmfSources type FileSet ;
35 @ derived resource GeneratedGmfSources type FileSet ;
36 task Emfatic2Ecore type Emfatic2Ecore {
37 in : Emfatic
38 out : Ecore
39 }
40 task ValidateEcoreForGenModel type EVL {
41 in : Ecore
42 src : " mmop / evl/ Ecore2GenModel .evl"
43 }
44 task Ecore2GenModel type ETL dependsOn
        ValidateEcoreForGenModel {
45 in : Ecore
46 out : GenModel
47 src : " mmop / etl / Ecore2GenModel .etl"
48 }
49 task FixGenModel type EOL {
50 in : Ecore
```

```
51 inout : GenModel
52 src : " mmop / eol / FixGenModel . eol"
53 }
54 task PolishGenModel type EOL dependsOn FixGenModel {
55 in : Ecore
56 inout : GenModel
57 src ? : polishBasedir + " FixGenModel . eol"
58 }
59 task GenerateDomainModelCode type EcoreCodeGenerator {
60 in : GenModel
61 out : self . generatedFiles as GeneratedGmfSources
62 }
63 task ValidateEcoreForGMFToolGraphMap type EVL {
64 in : Ecore
65 src : " mmop / evl / ECore2GMF . evl"
66 }
67 task Ecore2GMFToolGraphMap type EOL dependsOn
        ValidateEcoreForGMFToolGraphMap {
68 in : Ecore
69 out : GmfMap, GmfGraph, GmfTool
70 src : " mmop / eol / ECore2GMF . eol"
71 }
72 task PolishGMFToolGraphMap type EOL {
73 in : Ecore
74 inout : GmfMap, GmfGraph, GmfTool
75 src ? : polishBasedir + " ECore2GMF . eol"
76 }
77 task GmfMap2GmfGen type GmfTransformToGenModel {
78 in : Ecore, GmfMap, GenModel
79 out : GmfGen
80 }
81 task FixGmfGen type EOL {
82 in : Ecore, GenModel, GmfGraph, GmfTool, GmfMap
83 inout : GmfGen
84 src : " mmop / eol/ FixGMFGen . eol "
85 }
86 task PolishGmfGen type EOL dependsOn FixGmfGen {
87 in : Ecore, GenModel, GmfGraph, GmfTool, GmfMap
88 inout : GmfGen
89 src ? : polishBasedir + " FixGMFGen . eol"
90 }
91 task GenerateDiagramCode type DiagramCodeGenerator {
92 in : GmfGen
93 out : self . generatedFiles as GeneratedGmfSources
94 }} // close task and workflow
          Listing 9. EuGENia workflow definition
```
The previous workflow produces the directed dependency graph shown in [Figure 9.](#page-8-1)

#### 4.1 Scenarios

In this section we introduce a series of scenarios based on the previous workflow definition and we describe the expected execution plan, as the engine has not yet been implemented. The scenarios are accompanied by figures that illustrate execution plans as sequence of tasks. Some resources may be present to highlight their relation with tasks as a input/output (solid arrow) or as a workflow trigger (dashed arrow).

#### 4.1.1 Clean execution

Consider the first-time execution of the workflow. Because most tasks use Ecore as input and only Emfatic2Ecore produces Ecore the execution plan algorithm can infer that Emfatic is the root of the execution plan and Emfatic2Ecore the first task to be executed. From the full DDG, the resulting execution plan (DATG) is presented in [Figure 10.](#page-8-2) The

<span id="page-8-1"></span>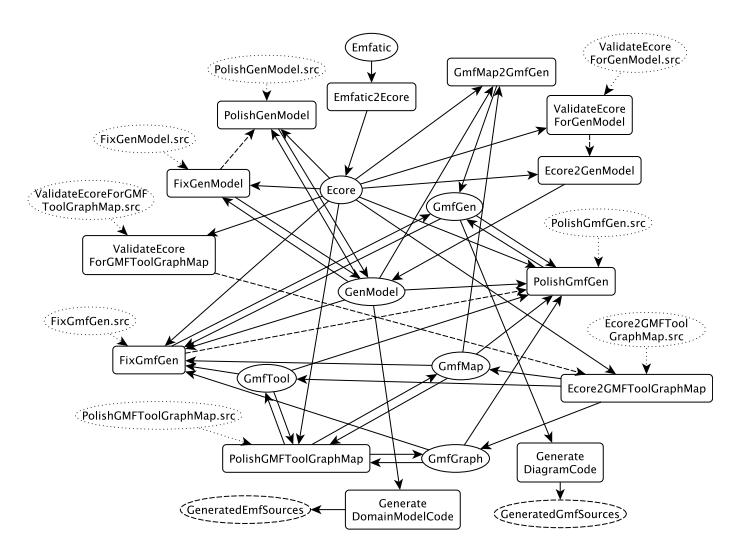

Figure 9. Simplified directed dependency graph. Tasks are denoted by rectangles and resources by ellipses. Dotted ellipses represent implicit resource declarations (such as a script file). Dashed ellipses represent derived resources. Solid arrows represent resource-task dependencies, dashed ones inter-task dependencies and dotted ones implicit resource-task dependencies. Inter-resource dependencies [\(Figure 2\)](#page-1-1) and additional implicit resources are left out for simplicity.

figure shows two independent paths that can be executed concurrently after Emfatic2Ecore. However, due to the dependency of GmfMap2GmfGen to resources produced in both branches, both paths need to be finished before proceeding with this task. While the execution of PolishGenModel, PolishGMFToolGraphMap and PolishGmfGen would be scheduled, they would only be executed if their source file exists.

<span id="page-8-2"></span>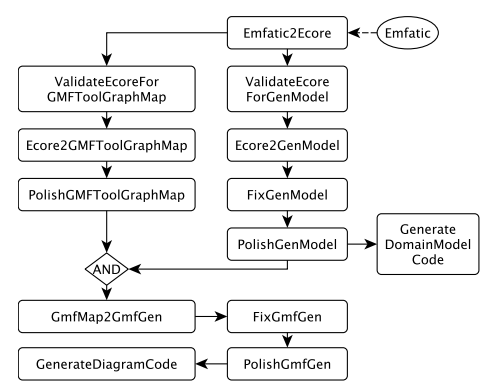

Figure 10. Workflow's first execution sequence. Similar execution plan when Emfatic is modified.

#### 4.1.2 Resource modifications

**Emfatic.** A change in this resource produces a plan equivalent to a clean execution. If the change in the Emfatic resource produced a different Ecore resource as a result of Emfatic2Ecore, both ValidateEcoreForGMFToolGraphMap and ValidateEcoreForGenModel would be triggered and since Ecore-2GenModel and Ecore2GMFToolGraphMap depend on them, they would also be executed. Alternatively if the produced Ecore resource did not change there would be no need to roll-back

to a previous version, as there are no tasks that modify it, nor to continue with the workflow, as everything would be up-to-date.

If the Ecore2GenModel task produced a different GenModel than in last execution, then FixGenModel and PolishGenModel would need to be executed. In contrast, if the Ecore2GenModel task produced the same GenModel as in its previous execution, this resource would have to be rolled-back as there are two other tasks that modify this resource and stopping the execution after Ecore2GenModel would leave the resource in an inconsistent state.

**Ecore.** Consider an execution triggered by the modification of the Ecore resource. A similar execution plan as in [Fig](#page-8-2)[ure 10](#page-8-2) would be triggered except that the first task would no longer be Emfatic2Ecore but instead the two concurrent execution paths that start with ValidateEcoreForGMFToolGraphMap and ValidateEcoreForGenModel, respectively.

This is because the workflow that reacts to a resource change starts where the resource is read and not where it is produced or modified. Since the Emfatic resource is not involved in any of tasks of this execution plan, at the end of the execution it would not be up-to-date with all other resources. However, since the Ecore model is annotated with @non-blocking, any modifications to the Emfatic would trigger Emfatic2Ecore and its subsequent tasks discarding any previous external changes in the Ecore.

<span id="page-8-3"></span>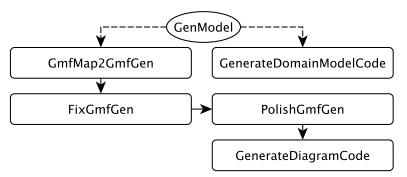

Figure 11. Execution plan when GenModel is modified.

**GenModel.** Consider an execution triggered by the external modification of the GenModel resource. In this case, [Fig](#page-8-3)[ure 11](#page-8-3) would be executed and the tasks Ecore2GenModel, FixGenModel and PolishGenModel would be blocked.

**GeneratedEmfSources.** Consider a change in one of the output files produced by the GenerateDomainModelCode modelto-text transformation, that is, the GeneratedEmfSources resource. In this case any subsequent execution plan which involved the execution of the GenerateDomainModelCode task would have it blocked to protect the external changes of this resource.

Similar execution plans can be produced when GmfTool, GmfGraph, GmfMap, GmfGen are modified. For tasks that use configuration parameters as input resources (such as the source file of the task), upon their modification we can assume that the workflow would be triggered with these tasks as starting points.

# <span id="page-8-0"></span>5 Related Work

General purpose business process and workflow modeling languages such as BPMN [\[13\]](#page-9-10), YAWL [\[19\]](#page-9-11), UML Activities [\[5\]](#page-9-12) <span id="page-9-0"></span>can be used to define model management processes. However, these languages are focused on the specification of the control flow instead of the dependencies among tasks and resources. The idea behind resource-task dependencies is that different execution plans are possible based on resource update events. The orchestration of model management activities can also be achieve with graphical model management tools such as MMINT [\[4\]](#page-9-2), MTC-Flow[\[2\]](#page-9-13) and Wires\* [\[14\]](#page-9-14). Like the aforementioned modeling languages, these tools also place emphasis on the execution flow and while some specify consumption/production relationships with models, they do not use them to determine an execution plan. Other textual model management orchestration tools such as MWE2 [\[18\]](#page-9-15), MoScript[\[7\]](#page-9-16) only support sequential definition and execution of activities.

Build tools such as Ant [\[16\]](#page-9-17), Gradle [\[3\]](#page-9-18), and Pluto [\[6\]](#page-9-19) have made progress regarding incremental execution plans. These tools have the ability to check for resource changes and react accordingly but don't protect modified resources from being overwritten by default. In addition, these tools rely their incrementality on file-based resource changes. Our language is intended to support multiple criteria based on the resource type definition. For example, a database model such as PTC-Integrity Modeler [\[1\]](#page-9-20) should be able to detect modifications based on information from the database. Moreover, Ant's relies on "excessive use of [the] uptodate" [\[6\]](#page-9-19) command to support incrementality.

# <span id="page-9-4"></span>6 Conclusions and Future Work

This paper presented a domain specific language that enables the reactive execution of model management tasks by capturing dependencies among task and resources. We presented the concrete and abstract syntax of the language along with its execution semantics and integration facilities with other build tools such as Maven, Gradle and Ant. In particular, the execution semantics make use the task and resource inter-dependencies to propose execution plans that may be blocked to protect externally modified resources from being overwritten or be triggered to discard external manual modifications. We demonstrated how the proposed language can capture a model management scenario that is based on the model management activities performed by the EuGENia tool which produces graphical editors from annotated metamodels.

Future Work. We are in the process of implementing the execution engine for this language, along with basic model management tasks and resource types. In the future we plan to add support for its integrations with other build tools and to add tooling support which includes an editor and graphical views of the workflow dependencies and execution plans.

# Acknowledgement

This work was partially supported by the Engineering and Physical Sciences Research Council (EPSRC) through the National Productivity Investment Fund (NPIF) in partnership with Rolls-Royce (EP/R512230/1), and by

the Mexican National Council for Science and Technology (CONACyT) (602430/472773).

#### References

- <span id="page-9-20"></span>[1] [n.d.]. PTC Integrity Modeler. [http://www.ptc.com/en/products/plm/](http://www.ptc.com/en/products/plm/plm-products/integrity-modeler) [plm-products/integrity-modeler](http://www.ptc.com/en/products/plm/plm-products/integrity-modeler)
- <span id="page-9-13"></span>Camilo Alvarez and Rubby Casallas. 2013. MTC Flow: A tool to design, develop and deploy model transformation chains. In Proceedings of the workshop on ACadeMics Tooling with Eclipse - ACME '13. ACM Press, New York, New York, USA, 1–9.
- <span id="page-9-18"></span>[3] Adam L. Davis and Adam L. Davis. 2016. Gradle. In Learning Groovy.
- <span id="page-9-2"></span>[4] Alessio Di Sandro, Rick Salay, Michalis Famelis, Sahar Kokaly, and Marsha Chechik. 2015. MMINT: A graphical tool for interactive model management. In Proceedings of Model Driven Engineering Languages and Systems (MODELS). 82–97.
- <span id="page-9-12"></span>[5] Marlon Dumas and Arthur H.M. ter Hofstede. 2001. UML Activity Diagrams as a Workflow Specification Language. Proceedings of the UML'2001 Conference (2001), 76–90.
- <span id="page-9-19"></span>[6] Sebastian Erdweg, Moritz Lichter, and Manuel Weiel. 2015. A sound and optimal incremental build system with dynamic dependencies. In Proceedings of the 2015 ACM SIGPLAN International Conference on Object-Oriented Programming, Systems, Languages, and Applications. 89–106.
- <span id="page-9-16"></span>[7] Wolfgang Kling, Frédéric Jouault, Dennis Wagelaar, Marco Brambilla, and Jordi Cabot. 2012. MoScript: A DSL for Querying and Manipulating Model Repositories. In SLE 2011: Software Language Engineering. 180– 200.
- <span id="page-9-5"></span>[8] Dimitrios S. Kolovos, Antonio García-Domínguez, Louis M. Rose, and Richard F. Paige. 2017. Eugenia: towards disciplined and automated development of GMF-based graphical model editors. Software and Systems Modeling 16, 1 (2017), 229–255.
- <span id="page-9-8"></span>[9] Dimitrios S. Kolovos, Richard F. Paige, and Fiona A.C. Polack. 2006. The Epsilon Object Language (EOL). Lecture Notes in Computer Science 4066 LNCS (2006), 128–142.
- <span id="page-9-9"></span>[10] Dimitrios S. Kolovos, Richard F. Paige, and Fiona A.C. Polack. 2008. The epsilon transformation language. Lecture Notes in Computer Science 5063 LNCS (2008), 46–60.
- <span id="page-9-7"></span>[11] Dimitrios S. Kolovos, Richard F. Paige, and Fiona A.C. Polack. 2009. On the evolution of OCL for capturing structural constraints in modelling languages. Lecture Notes in Computer Science 5115 LNCS (2009), 204– 218.
- <span id="page-9-1"></span>[12] Dimitrios S. Kolovos, Massimo Tisi, Jordi Cabot, Louis M. Rose, Nicholas Matragkas, Richard F. Paige, Esther Guerra, Jesús Sánchez Cuadrado, Juan De Lara, István Ráth, and Dániel Varró. 2013. A research roadmap towards achieving scalability in model driven engineering. Proceedings of the Workshop on Scalability in Model Driven Engineering - BigMDE '13 (2013), 1–10.
- <span id="page-9-10"></span>[13] O M G Document Number and Associated Schema Files. 2012. Business Process Model and Notation. Lecture Notes in Business Information Processing, Vol. 125. Springer Berlin Heidelberg, Berlin, Heidelberg.
- <span id="page-9-14"></span>[14] José E Rivera, Daniel Ruiz-Gonzalez, Fernando Lopez-Romero, José Bautista, and Antonio Vallecillo. 2009. Orchestrating ATL Model Transformations. In Proc. of MtATL 2009. 34–46.
- <span id="page-9-3"></span>[15] Perdita Stevens. 2018. Towards sound, optimal, and flexible building from megamodels. In Proceedings of the 21th ACM/IEEE International Conference on Model Driven Engineering Languages and Systems - MOD-ELS '18. ACM Press, New York, New York, USA, 301–311.
- <span id="page-9-17"></span>[16] James Sugrue. 2015. Apache Ant. DZone (2015).
- <span id="page-9-6"></span>[17] The Eclipse Foundation. [n.d.]. Emfatic. [https://www.eclipse.org/](https://www.eclipse.org/emfatic/) [emfatic/](https://www.eclipse.org/emfatic/)
- <span id="page-9-15"></span>[18] The Eclipse Foundation. [n.d.]. MWE 2 - XText. [https://www.eclipse.](https://www.eclipse.org/Xtext/documentation/306_mwe2.html) [org/Xtext/documentation/306\\_mwe2.html](https://www.eclipse.org/Xtext/documentation/306_mwe2.html)
- <span id="page-9-11"></span>[19] W.M.P. van der Aalst and A.H.M. ter Hofstede. 2005. YAWL: yet another workflow language. Information Systems 30, 4 (jun 2005), 245–275.